# Structured Query Language

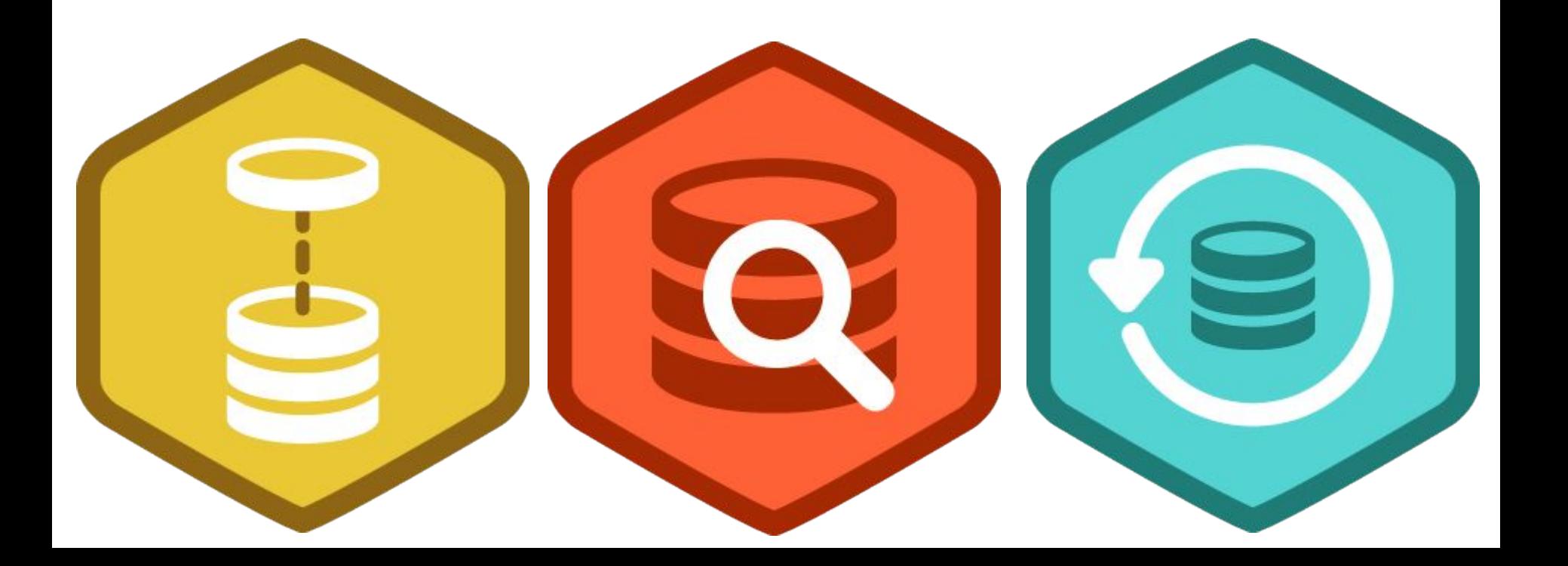

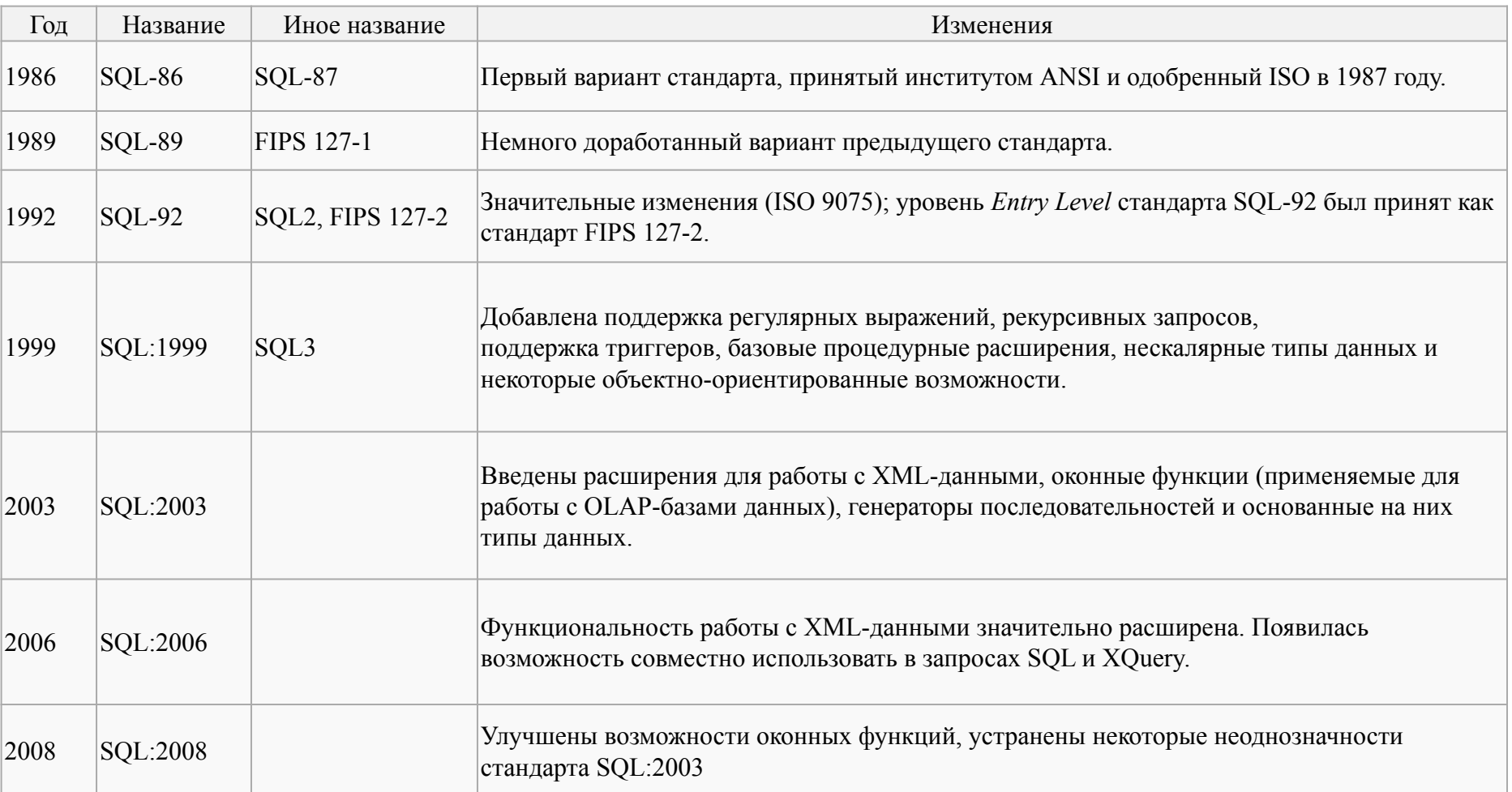

# Подмножества команд SQL

#### операторы манипуляции данными (Data Manipulation Language, **DML**):

- SELECT считывает данные, удовлетворяющие заданным условиям,
- **INSERT добавляет новые данные,**
- UPDATE изменяет существующие данные,
- DELETE удаляет данные;

#### операторы определения данных (Data Definition Language, **DDL**):

- CREATE создает объект БД (саму базу, таблицу, представление, пользователя и т. д.),
- ALTER изменяет объект,
- DROP удаляет объект;

#### операторы управления транзакциями (Transaction Control Language, **TCL**):

- COMMIT применяет транзакцию,
- ROLLBACK откатывает все изменения, сделанные в контексте текущей транзакции,
- SAVEPOINT делит транзакцию на более мелкие участки.

#### операторы определения доступа к данным (Data Control Language, **DCL**):

- GRANT предоставляет пользователю (группе) разрешения на определенные операции с объектом,
- REVOKE отзывает ранее выданные разрешения,
- DENY задает запрет, имеющий приоритет над разрешением;

# SELECT

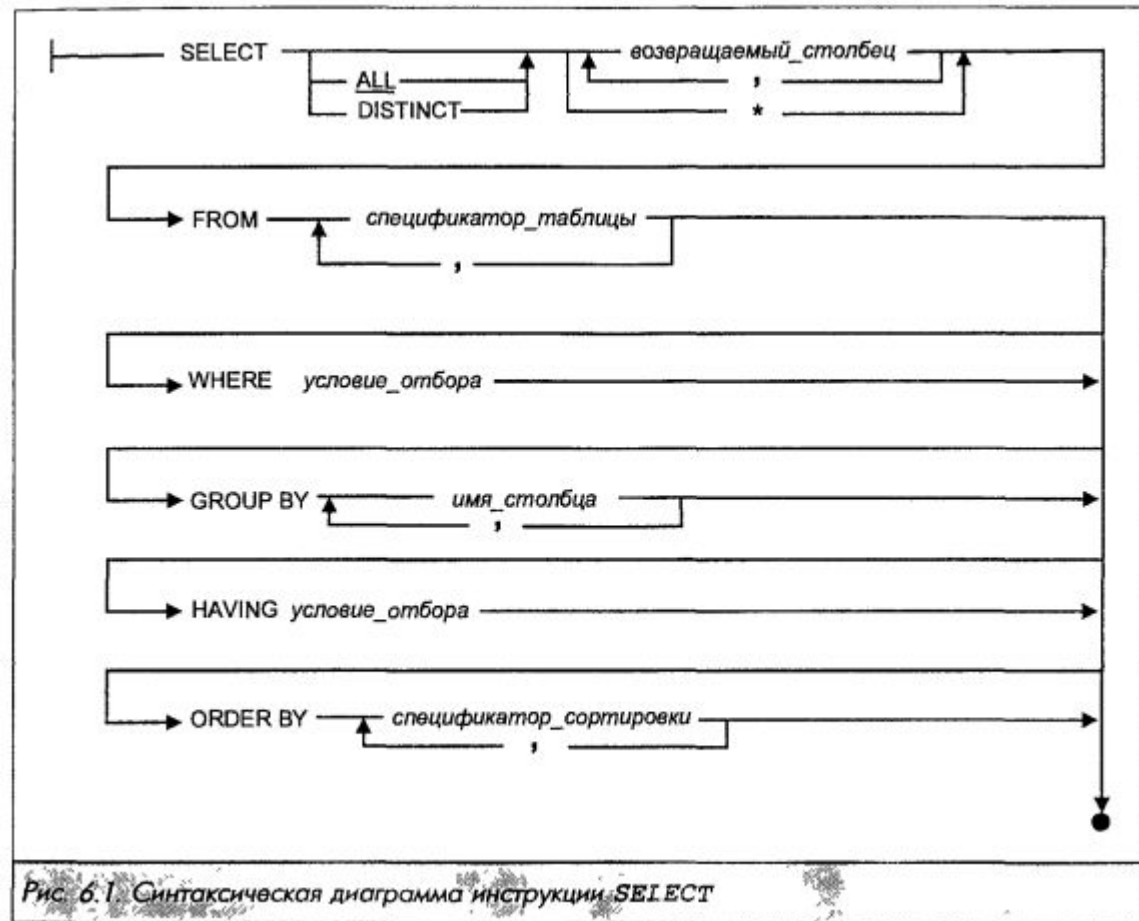

# БД для примеров

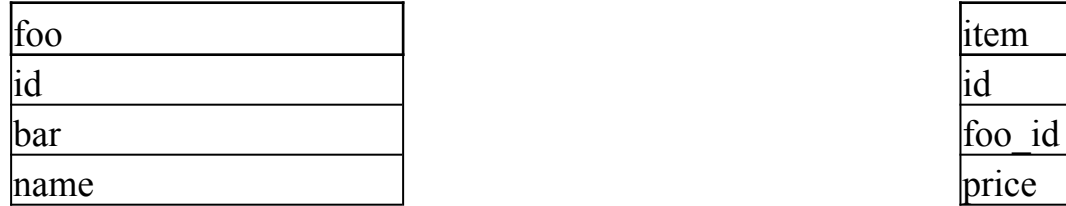

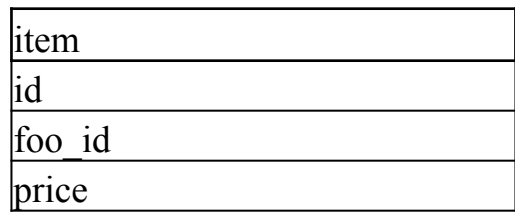

## SELECT

### SELECT \* FROM foo;

### SELECT foo.bar FROM foo;

### SELECT foo.bar FROM foo WHERE foo.id  $= 1$ ;

# Условия в SQL

• AND, OR, NOT

$$
\bullet \gt,\lt,\lt=,\gt=\,,\equiv,\models,\lthd
$$

· IS NULL, IS NOT NULL

# Сложные условия в SQL

- LIKE
- BETWEEN
- IN, NOT IN
- ANY, ALL
- EXISTS
- HAVING
- CASE … WHEN … THEN … ELSE … END

# Экзотические условия в SQL

- · COALESCE
- · NULLIF

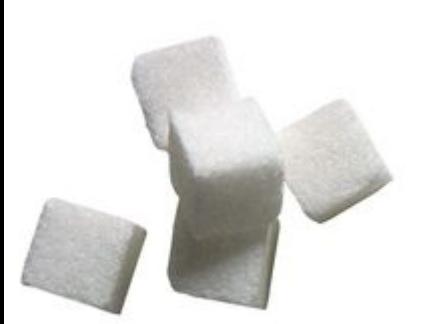

## Примеры с несколькими условиями SELECT foo.bar FROM foo WHERE foo.id  $= 1$  OR (foo.name LIKE '%th%' AND foo.bar BETWEEN 10 AND 100);

SELECT foo.bar FROM foo WHERE foo.id  $= 1$  AND (foo.bar IS NOT NULL OR id IN (4, 8, 15, 16, 413));

### Фильтрация результатов и ПСЕВДОНИМЫ

#### **SELECT DISTINCT \* FROM foo;**

**SELECT DISTINCT f.bar FROM foo f;** 

### **SELECT CASE** WHEN foo.id  $>$  3 THEN 'yep' WHEN  $n \leq 3$  THEN 'nope' ELSE 'WAT' END AS result FROM foo WHERE foo.id > 9 AND foo.id <  $613$ ;

# Троичная логика

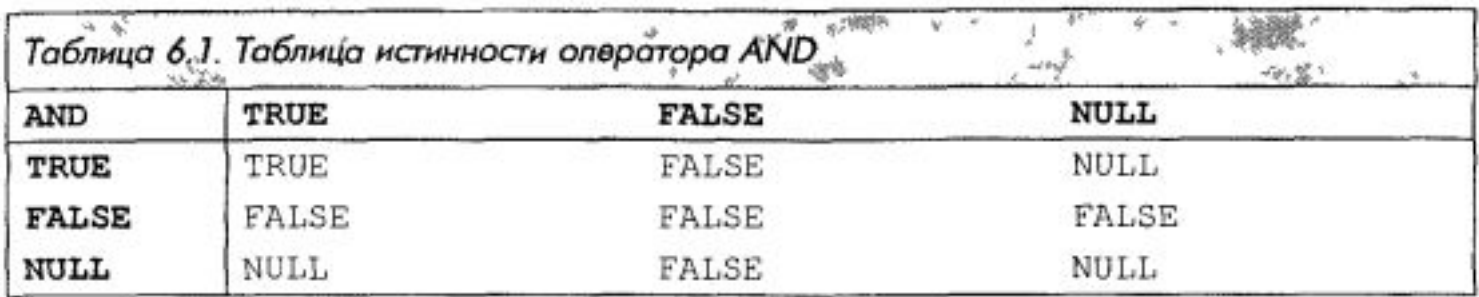

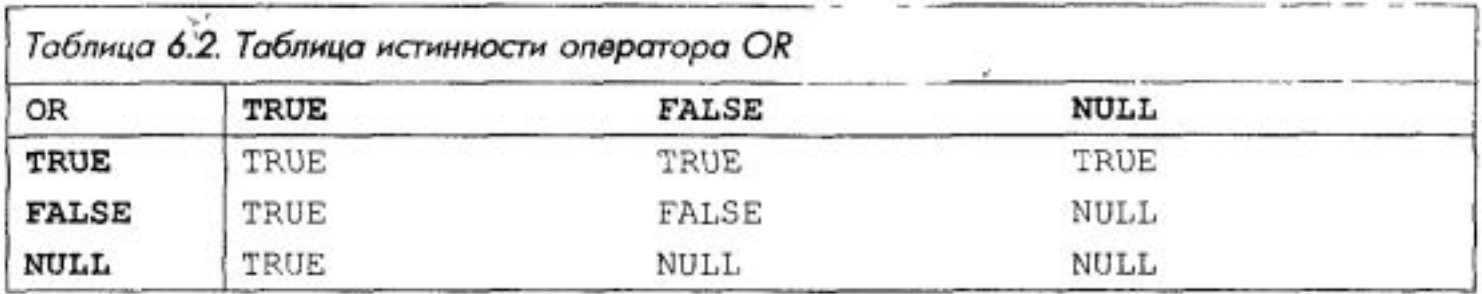

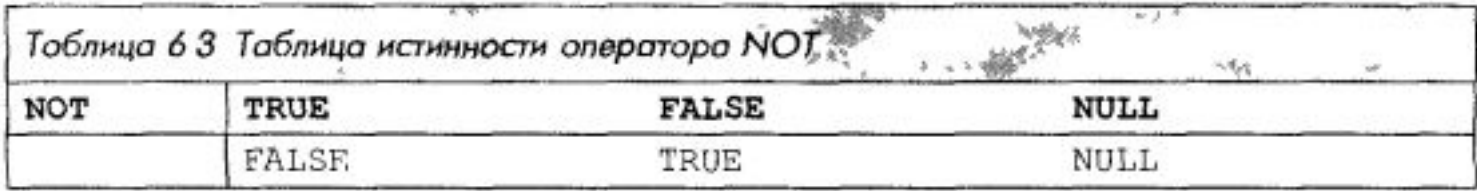

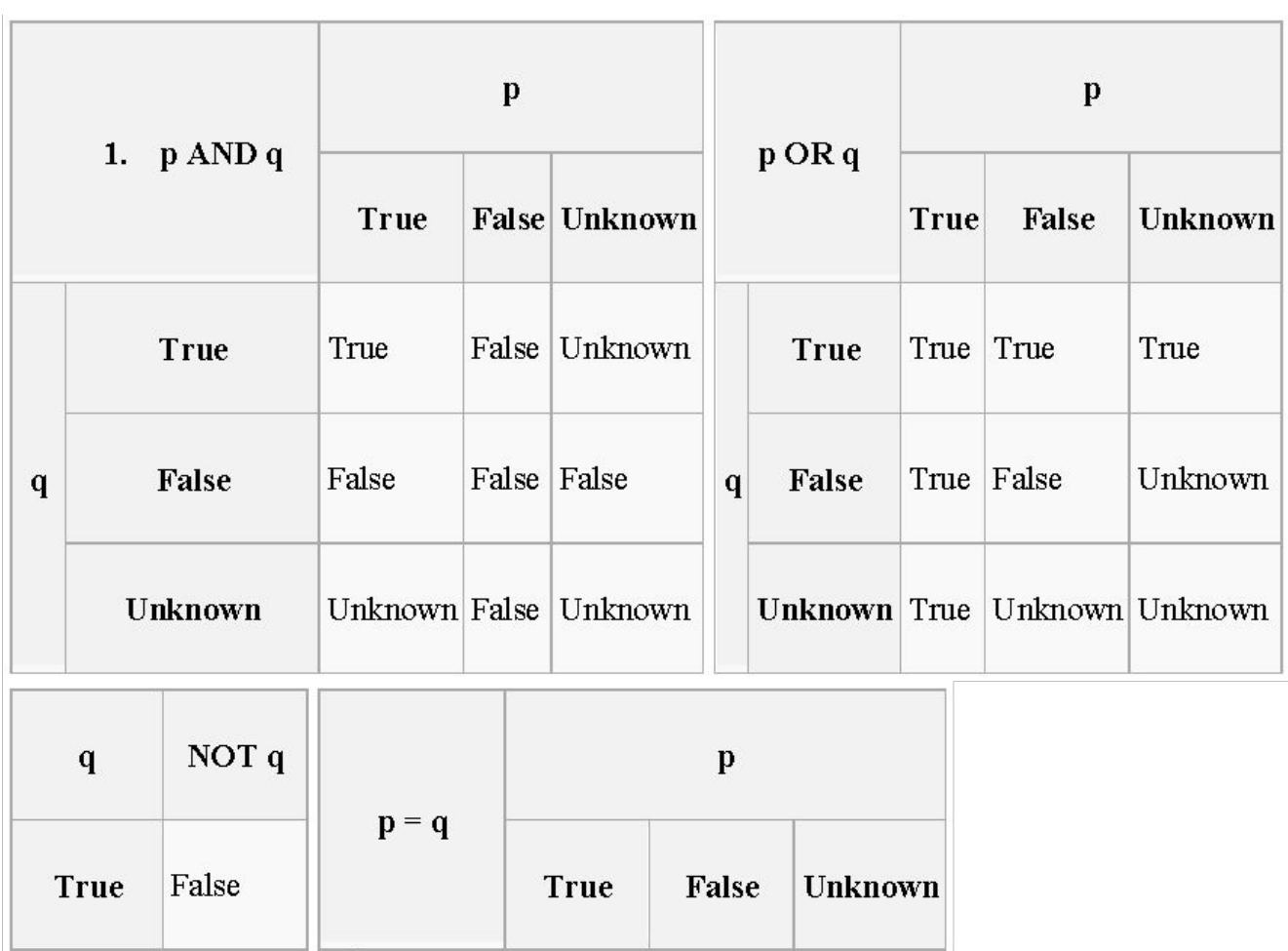

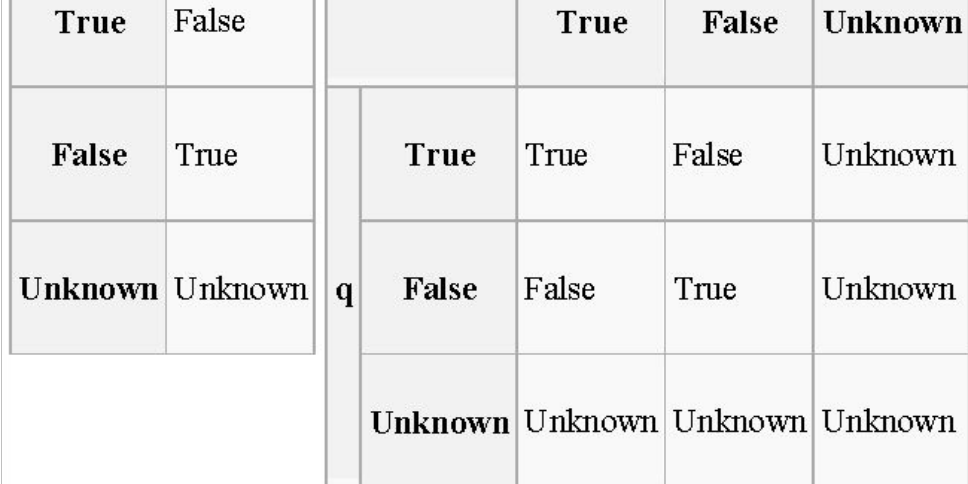

# Схемы сложных условий

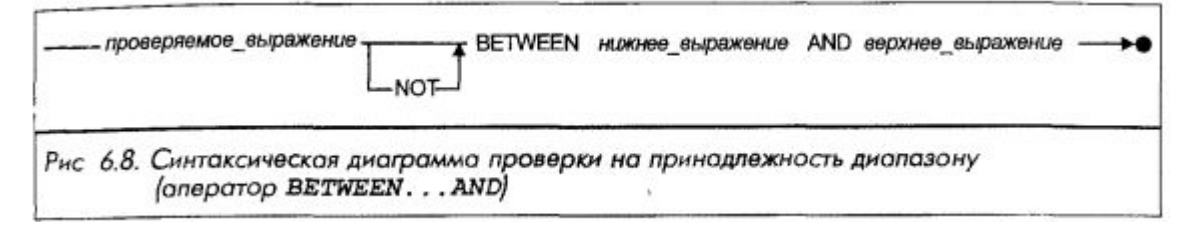

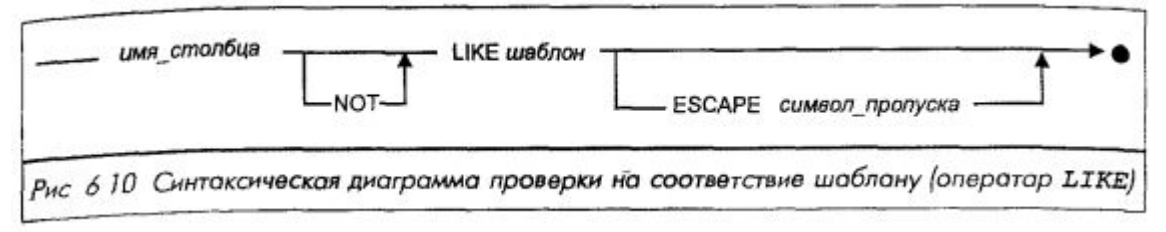

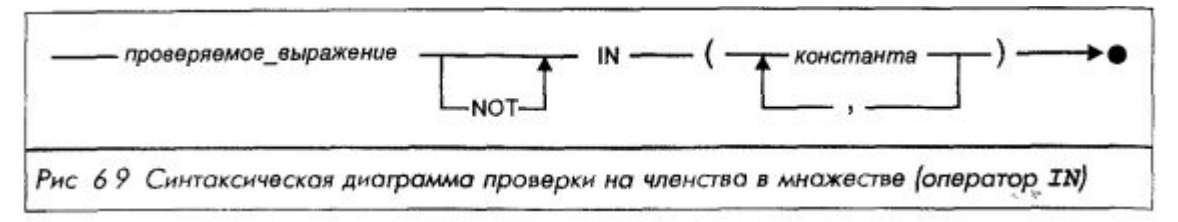

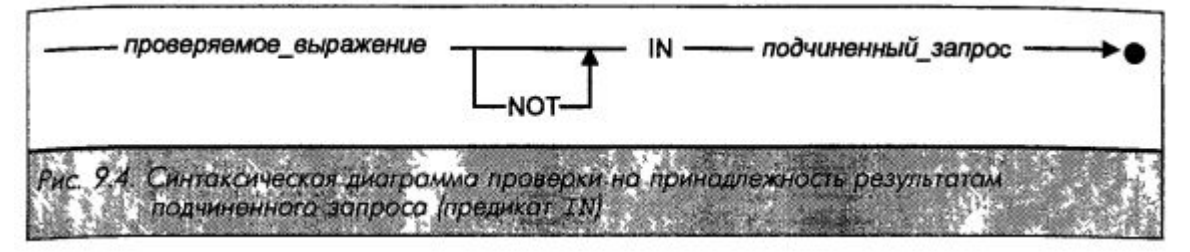

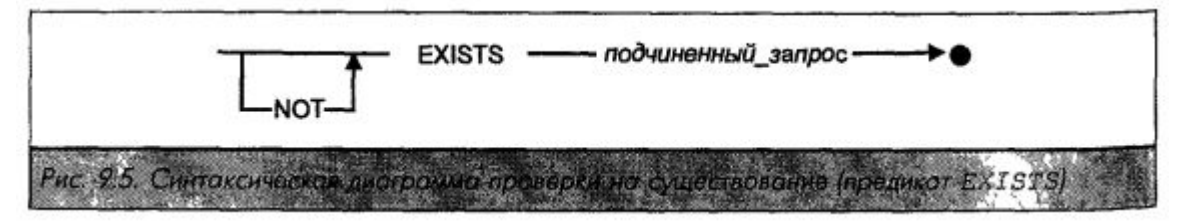

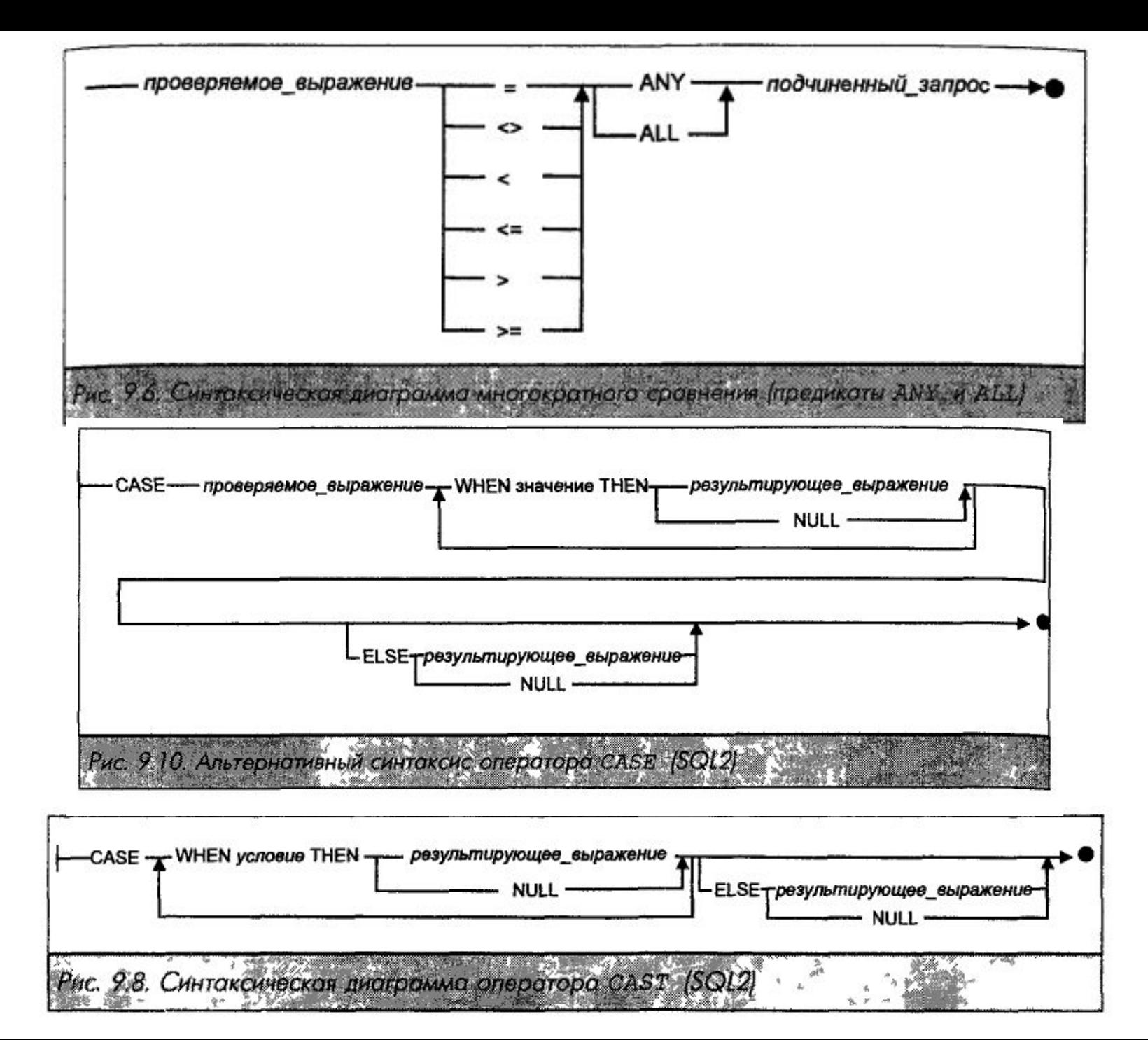

# Сортировка выборки

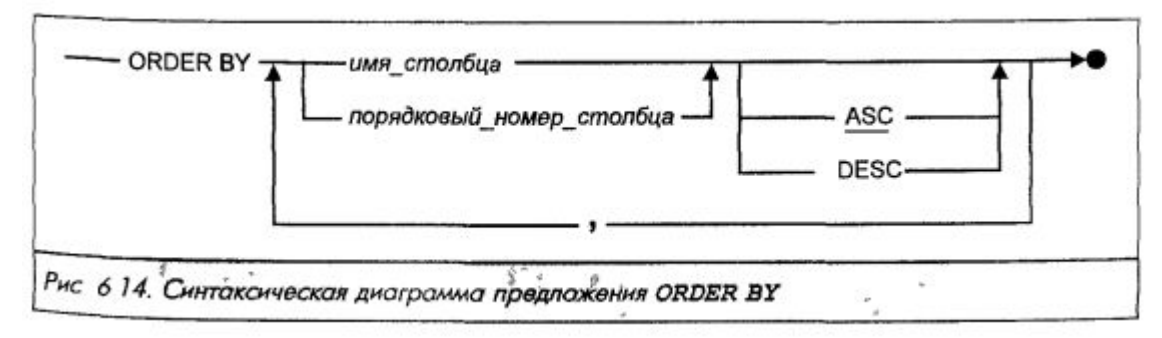

SELECT \* FROM foo f WHERE  $f$ , id  $> 100$ ORDER BY f.bar;

SELECT DISTINCT f.bar FROM foo f ORDER BY f.bar DESC;

# Агрегатные функции

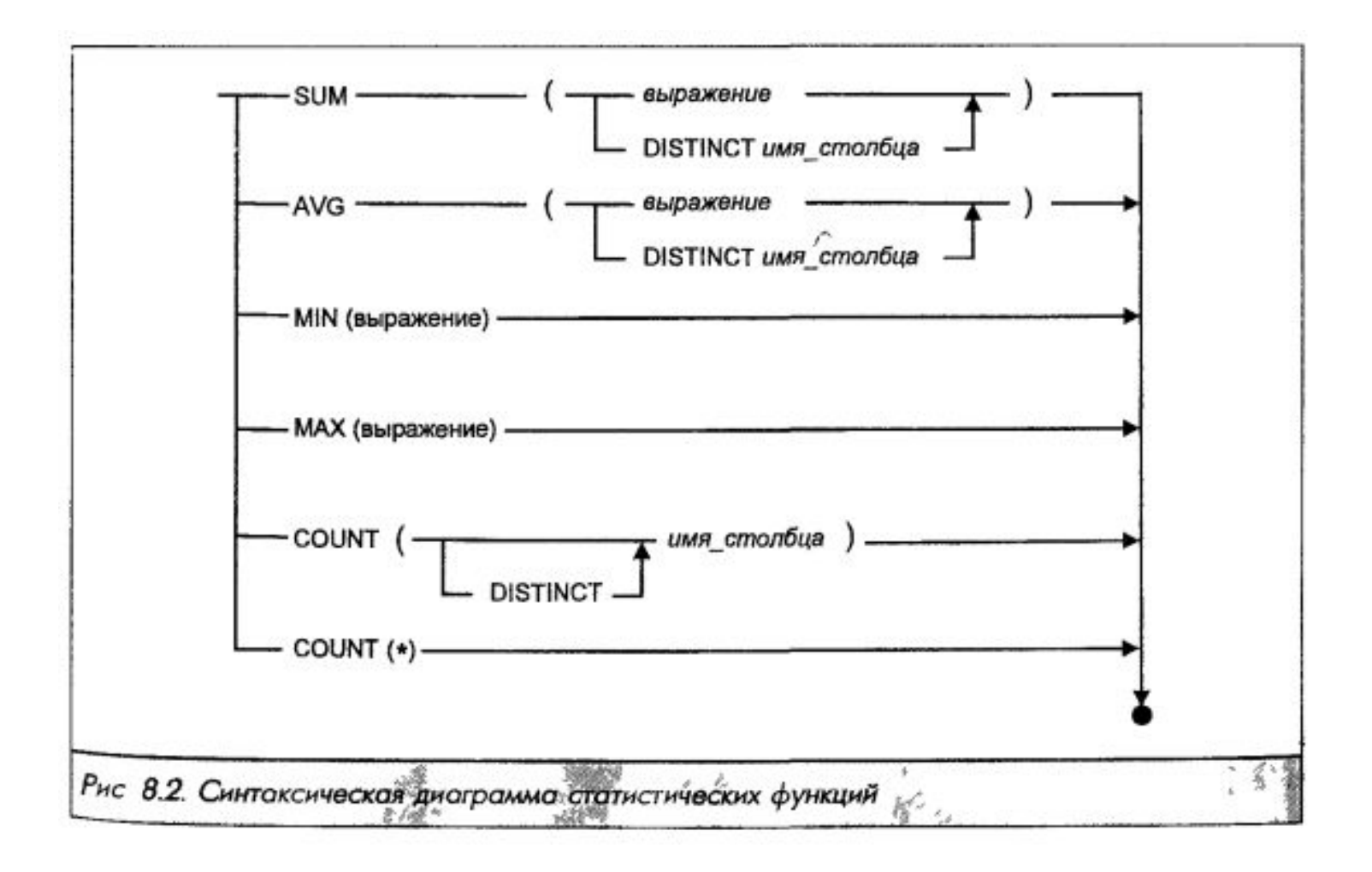

# Агрегатные функции

```
SELECT count(*) 
FROM foo f 
WHERE f.id > 100;
```
SELECT MAX(f.id) FROM foo f;

SELECT AVG(f.id) FROM foo f WHERE f.name LIKE '%bar';

# Группировка

## SELECT f.bar "foo", AVG(f.id) AS "average" FROM foo f WHERE f.name LIKE '%bar' **GROUP BY f.bar;**

## Объединение результатов запроса

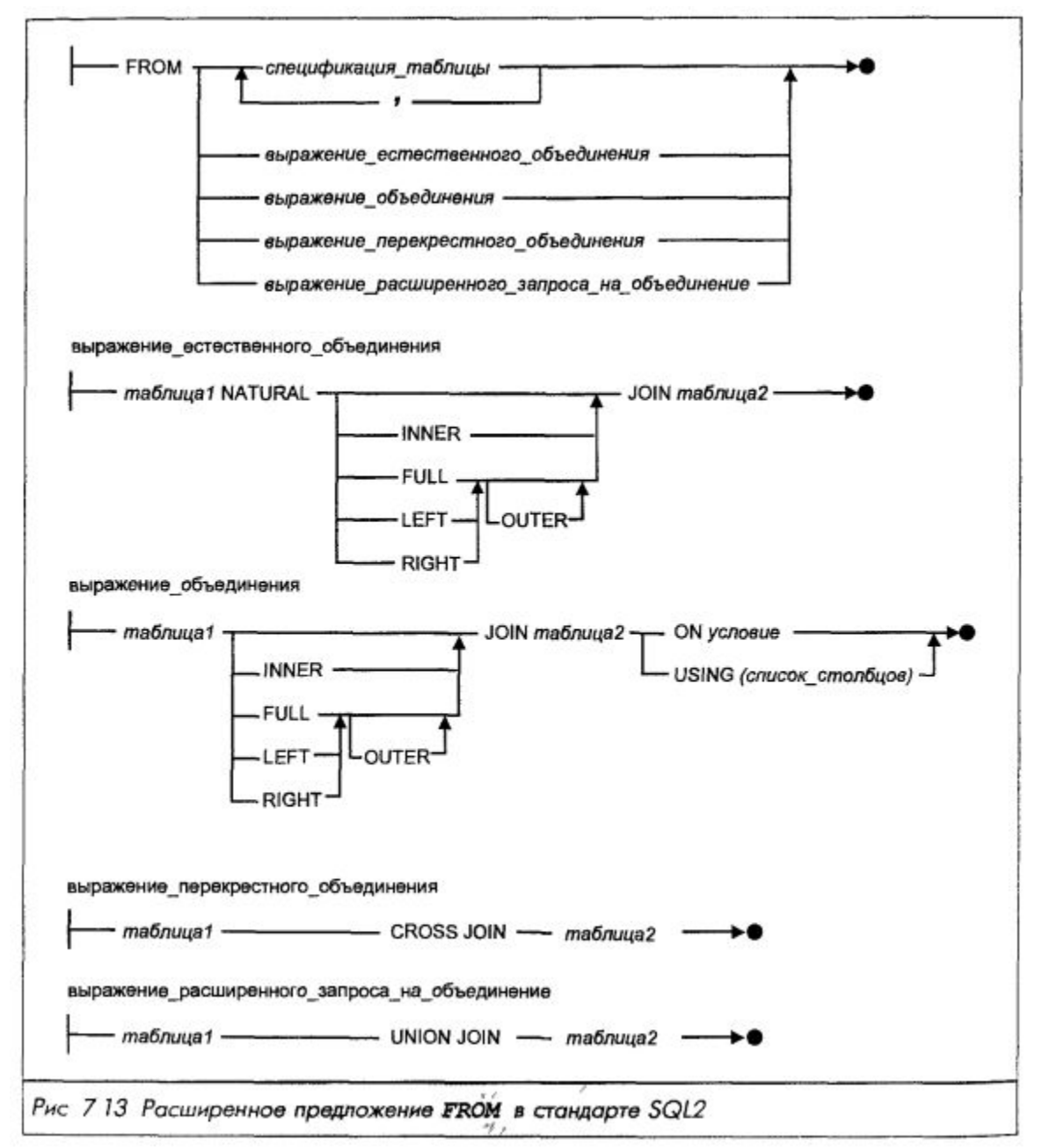

### Примеры объединения таблиц SELECT \* FROM foo f INNER JOIN items i ON  $f$ .id = i.foo id;

```
SELECT i.id, f.id, f.bar 
FROM items i 
  LEFT OUTER JOIN foo f 
  ON f.id = i.foo id;
WHERE i.id BETWEEN 100 AND 3011
  AND f.name IS NOT NULL;
```
# Вложенные запросы

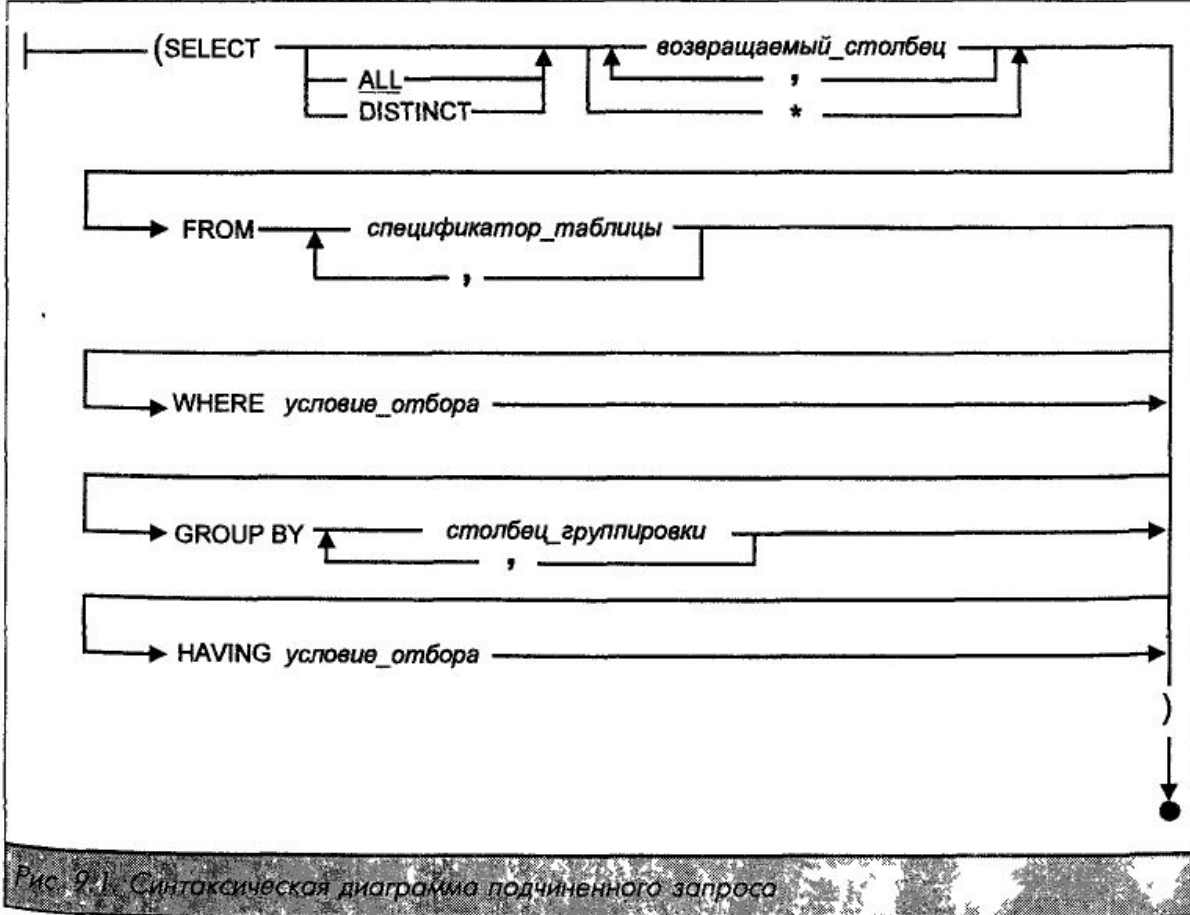

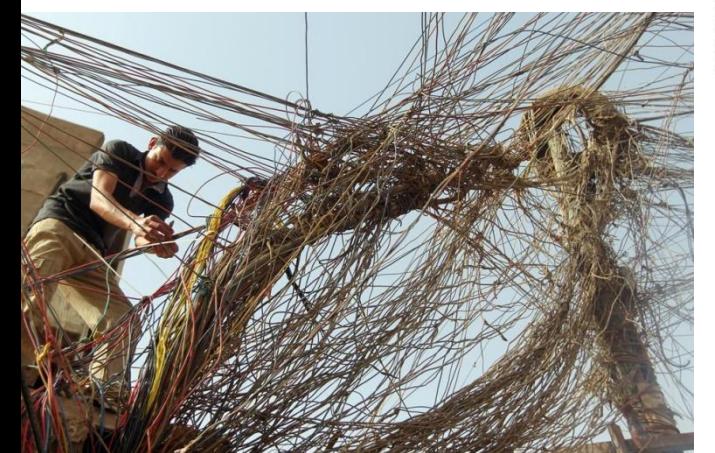

# Примеры подзапросов

```
SELECT * 
FROM items i
WHERE i.foo id IN (
SELECT f.id 
FROM foo f
WHERE f.bar = 'foo');
```

```
SELECT * 
FROM foo f
WHERE f.id >
(SELECT MAX(i.price) 
FROM item i
WHERE i.foo id IS NOT NULL);
```
# Примеры подзапросов

**SELECT\*** FROM items i **INNER JOIN** (SELECT f.id, f.bar, f.name) FROM foo f WHERE f.name  $=$  'foo') g ON  $g$  id = i.foo id;

Предикаты ANY, ALL, EXISTS SELECT \* FROM item i WHERE i.price = ANY (SELECT f.id FROM foo f WHERE f.bar  $> 100$ );

SELECT \* FROM item i WHERE i.price > ALL (SELECT f.id FROM foo f WHERE f.name IS NULL);

# Примеры HAVING

SELECT SUM(i.price) FROM item I GROUP BY i.foo\_id HAVING SUM(i.price)  $> 100$ ;

SELECT SUM(i.price) FROM item I GROUP BY i.foo\_id HAVING SUM(i.price) > (SELECT MAX(f.bar) FROM foo f WHERE name NOT LIKE 'no%pe');

# Операторы UNION, INTERSECT, EXCEPT

SELECT f.id FROM foo f WHERE f.name IS NOT NULL UNION SELECT i.foo\_id FROM item i;

SELECT i.foo\_id FROM item i UNION ALL SELECT f.id FROM foo f WHERE f.name IS NOT NULL;

# INSERT

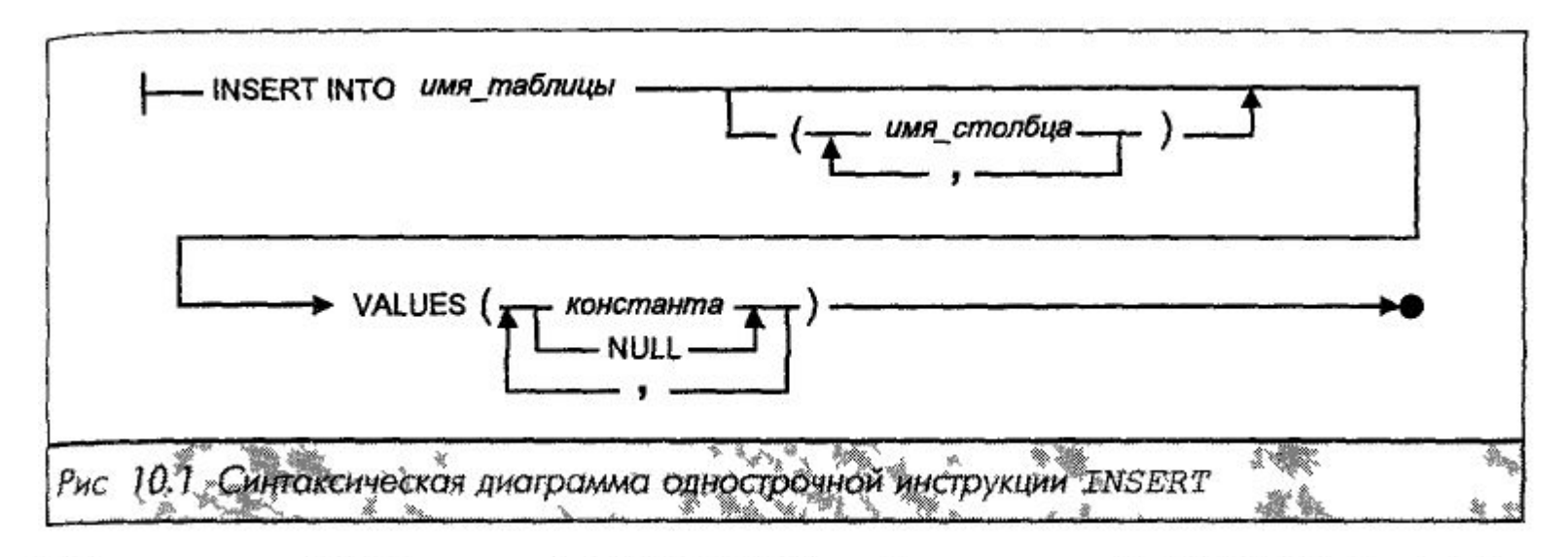

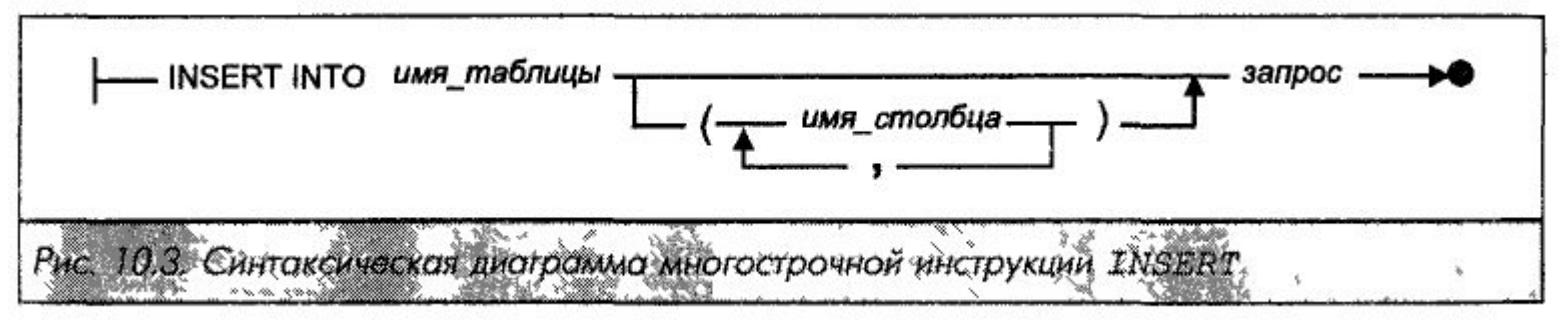

# Примеры INSERT

INSERT INTO foo (id, name, bar) VALUES (42, 'Nick Cage', 100500);

INSERT INTO item (id, price) VALUES(12, -8);

INSERT INTO item VALUES (13, 42, 111);

# UPDATE

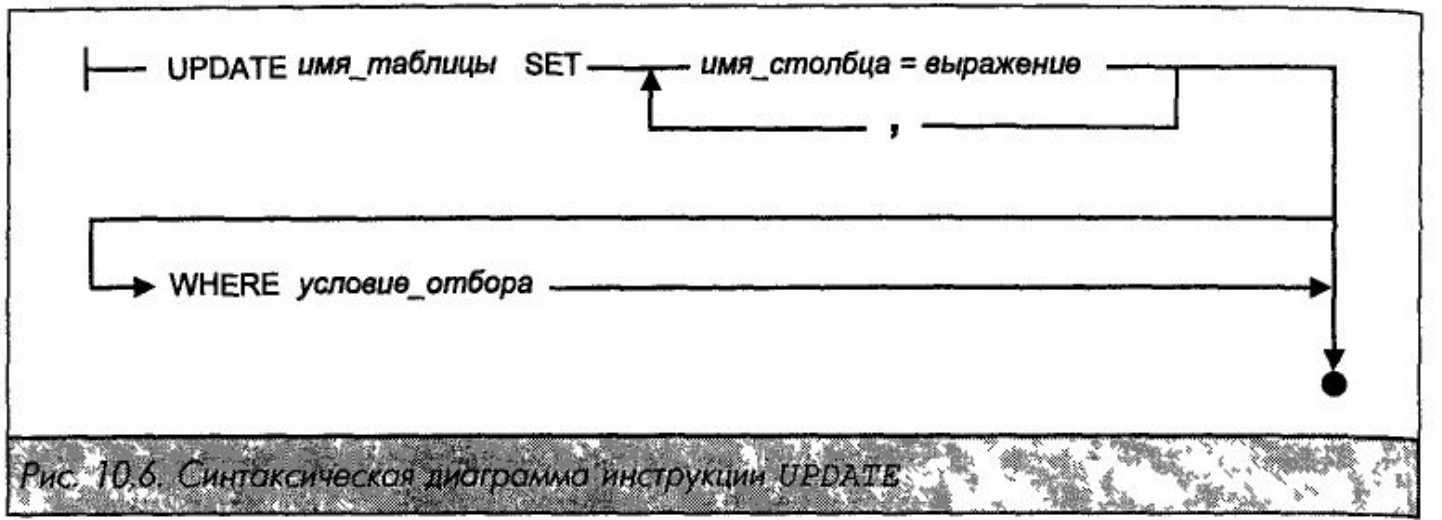

UPDATE foo SET bar = NULL WHERE  $id = 42$ ;

UPDATE item SET price  $=$  price  $*$  2 WHERE foo id IN (SELECT foo.id FROM foo);

## DELETE

DELETE FROM имя\_таблицы WHERE условие отбора Рис. 10.5. Сянтоксическоя диаграмма инструкции DELETE

### DELETE FROM foo WHERE foo.id < 100;

# DELETE FROM foo WHERE id IN (SELECT i.foo id FROM item i WHERE i.id  $> 0$ );

DELETE FROM item;

# Транзакции

- BEGIN TRANSACTION; / BEGIN;
- SAVE TRANSACTION;
- COMMIT TRANSACTION; / COMMIT;
- ROLLBACK TO;
- ROLLBACK;

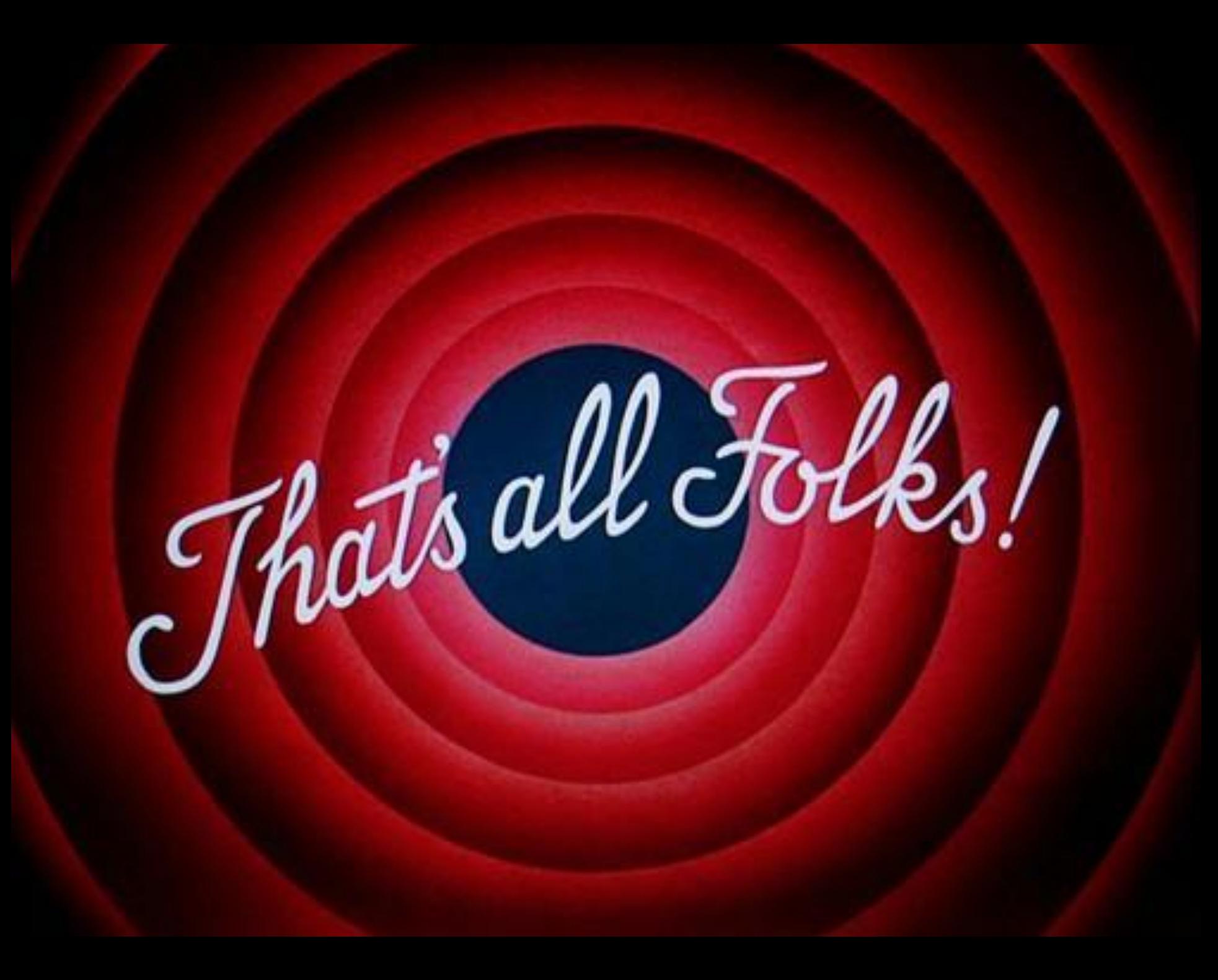